## **www.cad-ausbildung.de**

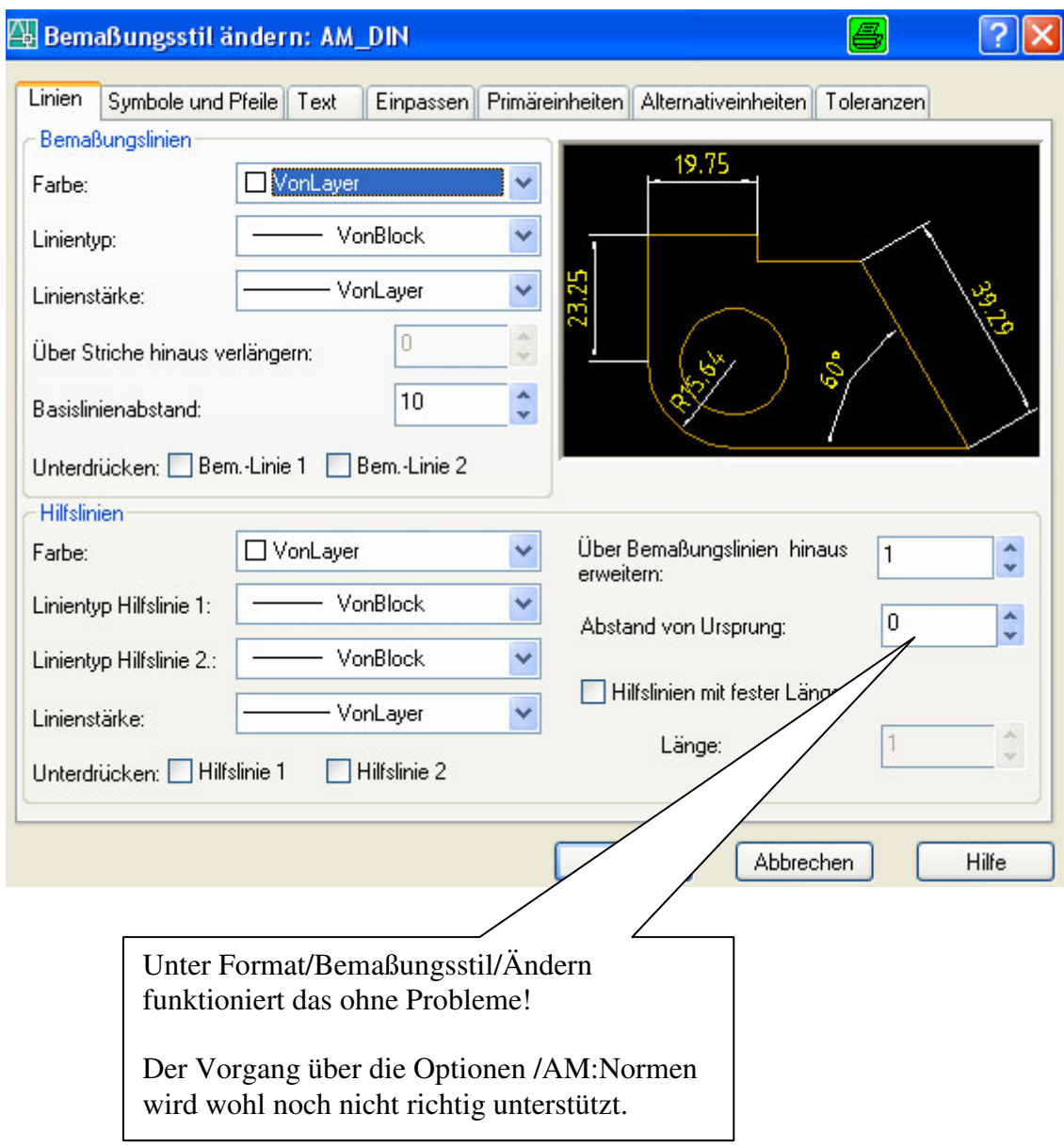